# **УПРАВЛЕНИЕ ОБРАЗОВАНИЯ ТЕРСКОГО МУНИЦИПАЛЬНОГО РАЙОНА КАБАРДИНО БАЛКАРСКОЙ РЕСПУБЛИКИ Муниципальное казенное общеобразовательное учреждение «Средняя общеобразовательная школа им. А.Т. Канкошева с.п.Дейское»**

 СОГЛАСОВАНО на заседании Педагогического совета Протокол от «30» августа 2022 г. №1

УТВЕРЖДАЮ Директор МКОУ СОШ им. А.Т. Канкошева с.п.Дейское  $\not\!\!\! D\gamma =$  Х.Д. Казиева Приказ от «31» августа 2022 г. № 50/2

**Рабочая программа по курсу «Scratch-программирование»**

**Автор-составитель:**

Тлеужев Аслан Русланович педагог дополнительного образования

## **Планируемые результаты**

### *Личностные результаты:*

• широкие познавательные интересы, инициатива и любознательность, мотивы познания и творчества; готовность и способность обучающихся к саморазвитию и реализации творческого потенциала в предметно-продуктивной деятельности за счет развития их образного, алгоритмического и логического мышления;

• готовность к повышению своего образовательного уровня и продолжению обучения с использованием средств и методов информатики и ИКТ;

• интерес к информатике и ИКТ, стремление использовать полученные знания в процессе обучения другим предметам и в жизни;

• способность увязать учебное содержание с собственным жизненным опытом и личными смыслами, понять значимость подготовки в области информатики и ИКТ в условиях развития информационного общества;

• готовность к самостоятельным поступкам и действиям, принятию ответственности за их результаты; готовность к осуществлению индивидуальной и коллективной информационной деятельности;

• способность к избирательному отношению к получаемой информации за счет умений ее анализа и критичного оценивания; ответственное отношение к информации с учетом правовых и этических аспектов ее распространения;

• развитие чувства личной ответственности за качество окружающей информационной среды;

• способность и готовность к принятию ценностей здорового образа жизни за счет знания основных гигиенических, эргономических и технических условий безопасной эксплуатации средств ИКТ.

### *Предметные результаты:*

• умение использовать термины «информация», «сообщение», «данные»,

«алгоритм», «программа»; понимание различий между употреблением этих терминов в обыденной речи и в информатике;

• умение составлять линейные, разветвляющиеся и циклические алгоритмы управления исполнителями на языке программирования Scratch;

• умение использовать логические значения, операции и выражения с ними;

- овладение понятиями спрайт, объект, скрипт, обработка событий;
- умение формально выполнять алгоритмы, описанные с использованием

конструкций ветвления (условные операторы) и повторения (циклы), вспомогательных алгоритмов;

• умение создавать и выполнять программы для решения несложных алгоритмических задач в программе Scratch;

• навыки выбора способа представления данных в зависимости от постановленной задачи.

*Метапредметные результаты:* 

• владение умениями организации собственной учебной деятельности,

включающими: целеполагание как постановку учебной задачи на основе соотнесения того, что уже известно, и того, что требуется установить;

• планирование – определение последовательности промежуточных целей с учетом конечного результата, разбиение задачи на подзадачи, разработка последовательности и структуры действий, необходимых для достижения цели при помощи фиксированного набора средств;

• прогнозирование – предвосхищение результата;

• контроль – интерпретация полученного результата, его соотнесение с

имеющимися данным и с целью установления соответствия или несоответствия (обнаружения ошибки);

• коррекция – внесение необходимых дополнений и корректив в план действий в случае обнаружения ошибки;

• оценка – осознание учащимся того, насколько качественно им решена учебно-познавательная задача;

• владение основными универсальными умениями информационного характера: постановка и формулирование проблемы;

• поиск и выделение необходимой информации, применение методов информационного поиска;

• структурирование и визуализация информации; выбор наиболее эффективных способов решения задач в зависимости от конкретных условий; • самостоятельное создание алгоритмов деятельности при решении

проблем творческого и поискового характера;

• владение основами продуктивного взаимодействия и сотрудничества

со сверстниками и взрослыми: умение правильно, четко и однозначно сформулировать мысль в понятной собеседнику форме;

• умение осуществлять в коллективе совместную информационную деятельность, в частности при выполнении проекта;

• умение выступать перед аудиторией, представляя ей результаты своей работы с помощью средств ИКТ;

• использование коммуникационных технологий в учебной деятельности и повседневной жизни.

### **Учебный план.**

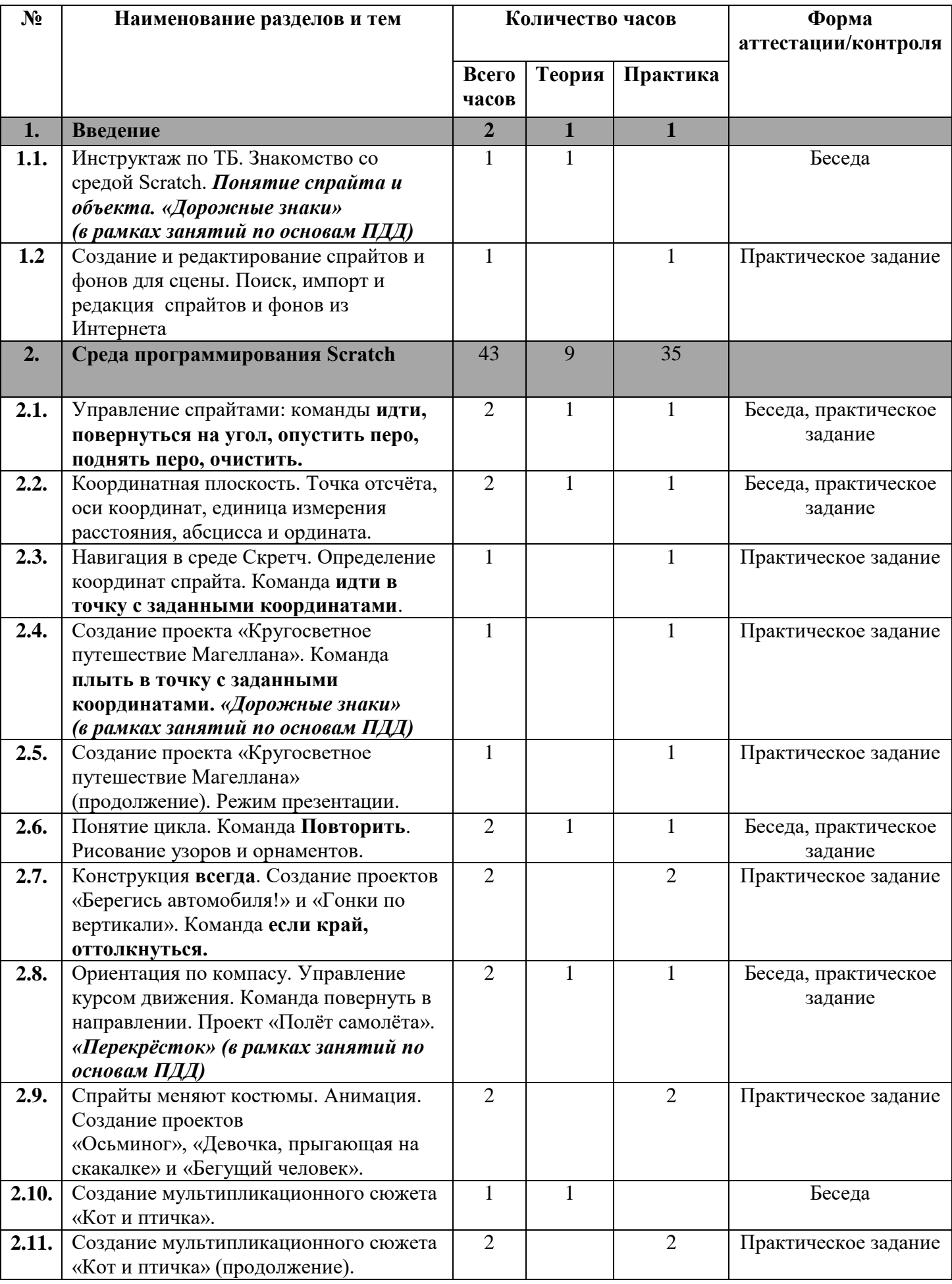

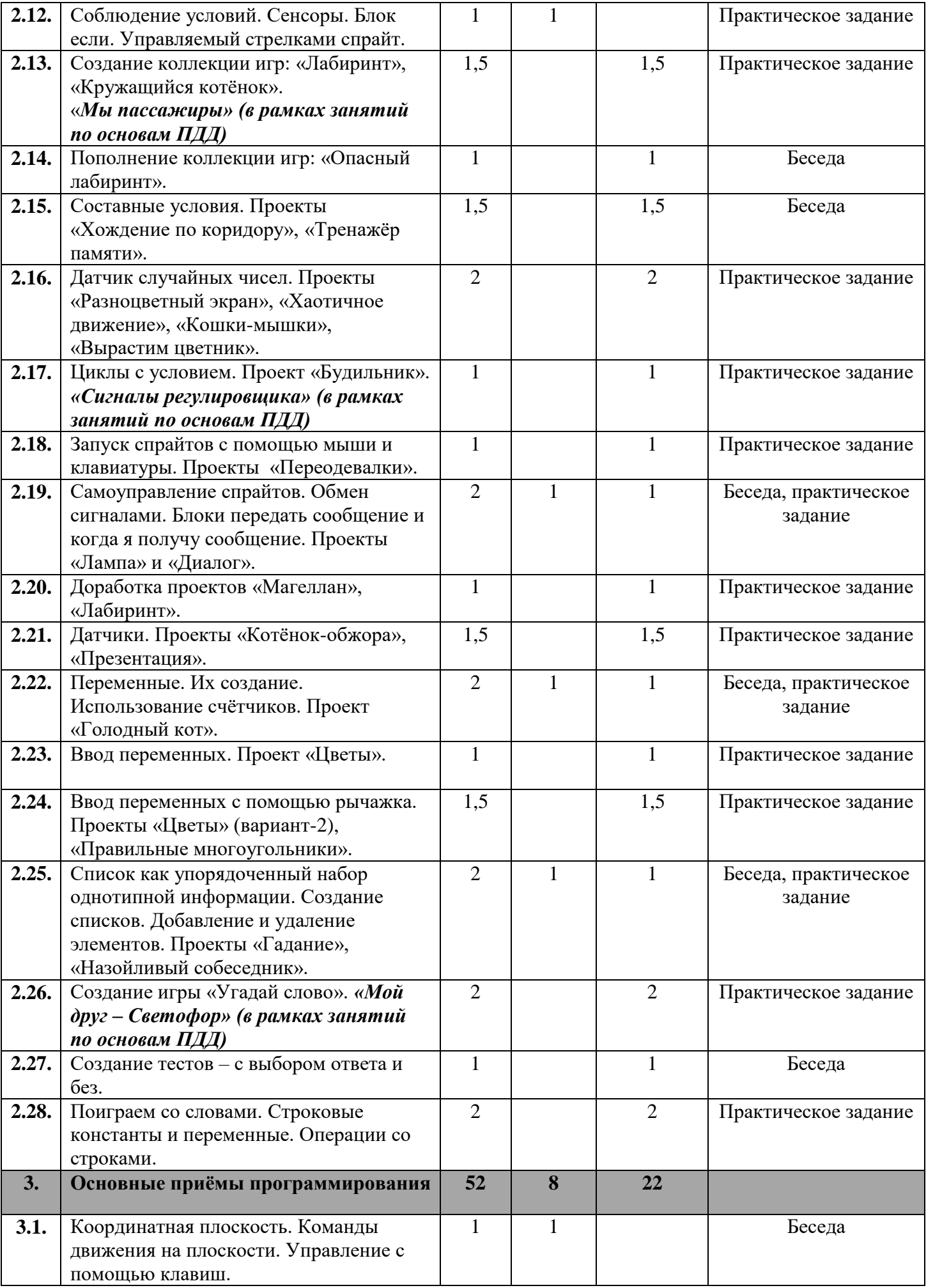

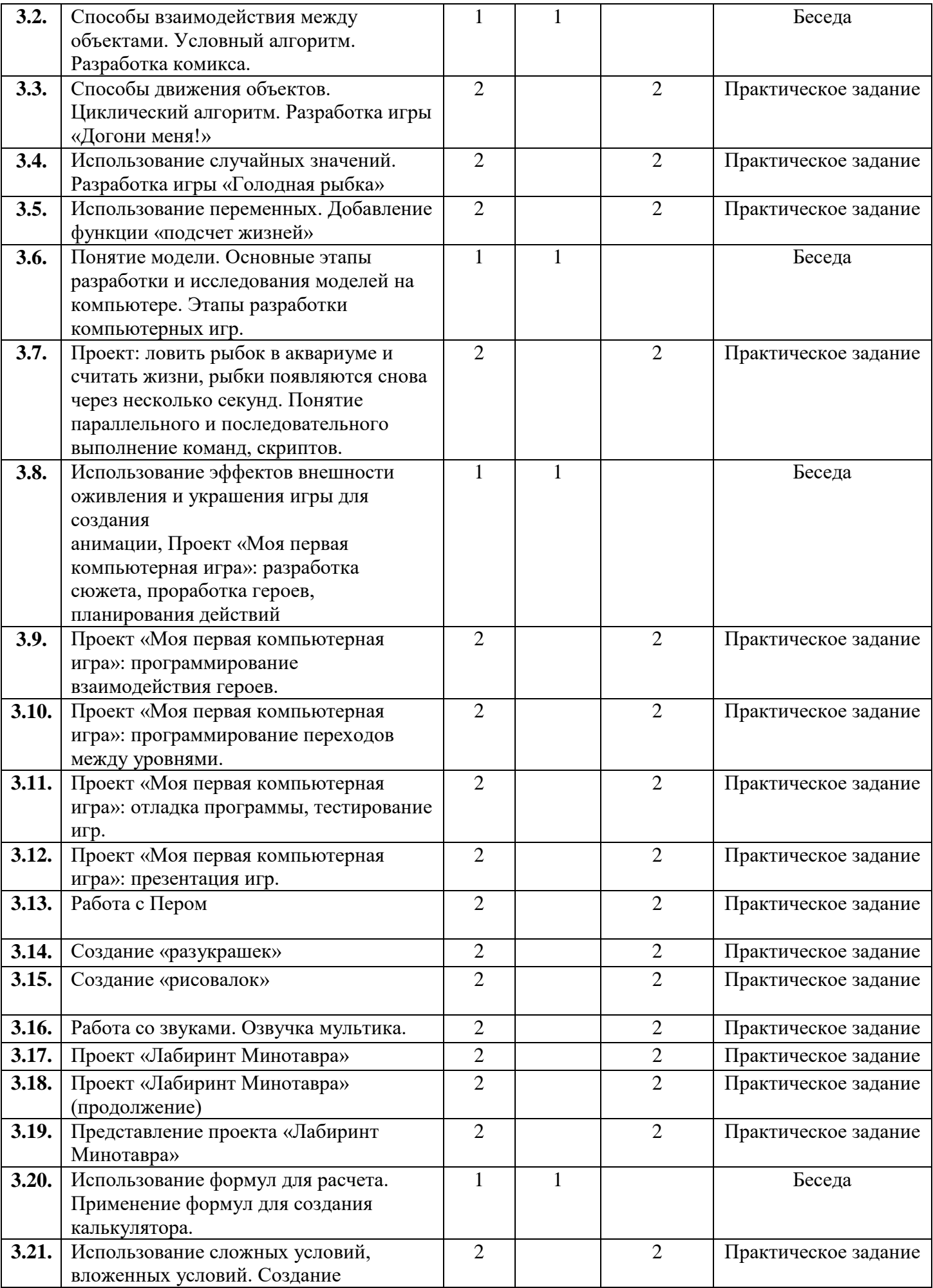

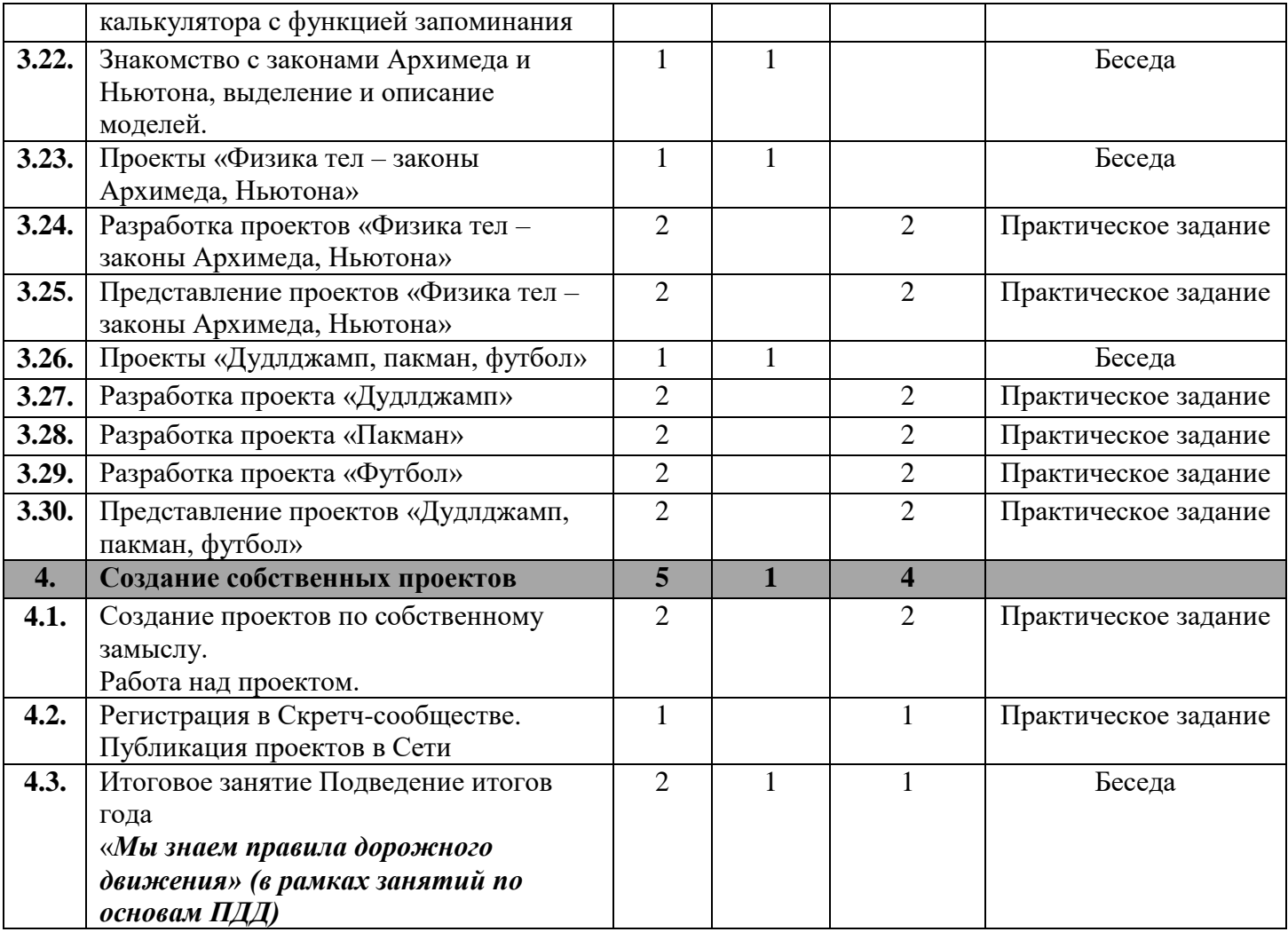

## **СОДЕРЖАНИЕ УЧЕБНОГО ПЛАНА**

### **Раздел 1. Введение 2часа.**

**Тема 1.1:** Инструктаж по ТБ. Знакомство со средой Scratch. Понятие спрайта и объекта. – **1ч. Теория:** обзор программного обеспечения "Scratch", знакомство с компьютером, знакомство с правилами поведения и техники безопасности в рамках компьютерного класса, беседа по правилам дорожного движения «Дорожные знаки»

**Тема 1.2:** Создание и редактирование спрайтов и фонов для сцены. Поиск, импорт и редакция спрайтов и фонов из Интернета – **1ч.**

**Практика:** Работа в программной среде Scratch. Создание, редактирование спрайтов и фонов для сцены. Поиск материалов в Интернете.

## **Раздел 2. Среда программирования Scratch (43ч.)**

**Тема 2.1** Управление спрайтами: команды идти, повернуться на угол, опустить перо, поднять перо, очистить. **– 2ч.**

**Теория:** Изучение команд **у**правления спрайтами «идти, повернуться на угол, опустить перо, поднять перо, очистить».

**Практика:** Управление спрайтами посредством команд команды идти, повернуться на угол, опустить перо, поднять перо, очистить.

**Тема 2.2** Координатная плоскость. Точка отсчѐта, оси координат, единица измерения расстояния, абсцисса и ордината. – **2ч.**

**Теория:** Изучение координатной плоскости. Понятия «точка отсчѐта, оси координат, единица измерения расстояния, абсцисса и ордината».

**Практика:** Работа в координатной плоскости. Точка отсчѐта, оси координат, единица измерения расстояния, абсцисса и ордината.

**Тема 2.3** Навигация в среде Скретч. Определение координат спрайта. Команда идти в точку с заданными координатами. – **1ч**

**Практика:** Работа с навигацией в среде Скретч. Определение координат спрайта. Команда идти в точку с заданными координатами.

**Тема 2.4** Создание проекта «Кругосветное путешествие Магеллана». Команда плыть в точку с заданными координатами. – 1ч.

**Практика:** Разработка и отладка проекта «Кругосветное путешествие Магеллана».

**Тема 2.5** Создание проекта «Кругосветное путешествие Магеллана» (продолжение). Режим презентации. – 1ч.

**Практика:** Разработка и презентация проекта «Кругосветное путешествие Магеллана».

**Тема 2.6** Понятие цикла. Команда Повторить. Рисование узоров и орнаментов. – 2ч. **Теория:** Изучение понятия цикла и команды **повторить**. **Практика:** Рисование узоров и орнаментов.

**Тема 2.7** Конструкция **всегда**. Создание проектов «Берегись автомобиля!» и «Гонки по вертикали». Команда **если край, оттолкнуться. – 2ч. Практика:** Разработка проектов «Берегись автомобиля!» и «Гонки по вертикали». Команда **если край, оттолкнуться**.

**Тема 2.8** Ориентация по компасу. Управление курсом движения. Команда повернуть в направлении. Проект «Полѐт самолѐта». *«Перекрёсток» - 2ч.* **Теория:** Ориентирование по компасу. Изучение базовых элементов движения.

**Практика:** Разработка проектов «Полѐт самолѐта» и «Перекрѐсток» (в рамках занятий по основам ПДД) .

**Тема 2.9** Спрайты меняют костюмы. Анимация. Создание проектов «Осьминог», «Девочка, прыгающая на скакалке» и «Бегущий человек». – 2ч.

**Практика:** Работа с анимацией спрайтов. Разработка проектов «Осьминог», «Девочка, прыгающая на скакалке» и «Бегущий человек».

**Тема 2.10** Создание мультипликационного сюжета «Кот и птичка» – 1ч. **Теория:** Изучение базовых элементов создания мультипликационного сюжета.

**Тема 2.11** Создание мультипликационного сюжета «Кот и птичка» – 2ч. **Практика:** Создание и презентация мультипликационного сюжета «Кот и птичка».

**Тема 2.12** Соблюдение условий. Сенсоры. Блок если. Управляемый стрелками спрайт – 1ч. **Теория:** Изучение соблюдения условий и элементов «Сенсоры. Блок если. Управляемый стрелками спрайт».

**Тема 2.13** Создание коллекции игр: «Лабиринт», «Кружащийся котѐнок». «Мы пассажиры» (в рамках занятий по основам ПДД) - 1,5ч. **Практика:** Разработка проектов «Лабиринт», «Кружащийся котѐнок», «Мы пассажиры .

**Тема 2.14** Пополнение коллекции игр: «Опасный лабиринт» – 1ч. **Практика:** Разработка проекта «Опасный лабиринт».

**Тема 2.15** Составные условия. Проекты «Хождение по коридору», «Слепой кот» – 1,5ч. **Практика:** Разработка проектов «Хождение по коридору» и «Слепой кот».

**Тема 2.16** Датчик случайных чисел. Проекты «Разноцветный экран», «Хаотичное движение», «Кошки-мышки», «Вырастим цветник» – 2ч. **Практика:** Разработка проектов «Разноцветный экран», «Хаотичное движение»

**Тема 2.17** Циклы с условием. Проект «Будильник». «Сигналы регулировщика» (в рамках занятий по основам ПДД) – 1ч.

**Практика:** Разработка проектов «Будильник». «Сигналы регулировщика» (в рамках занятий по основам ПДД) .

**Тема 2.18** Запуск спрайтов с помощью мыши и клавиатуры. Проекты «Переодевалки» и «Дюймовочка» – 1ч.

**Практика:** Запуск спрайтов с помощью мыши и клавиатуры. Разработка проекта «Переодевалки»

**Тема 2.19** Самоуправление спрайтов. Обмен сигналами. Блоки передать сообщение и когда я получу сообщение – 2ч.

**Теория:** Изучение понятий «Самоуправление спрайтов. Обмен сигналами.», блоков «передать сообщение и когда я получу сообщение».

**Практика**: Разработка проектов «Лампа» и «Диалог».

**Тема 2.20** Доработка проектов «Магеллан», «Лабиринт» – 1ч. **Практика**: Доработка и отладка проектов «Магеллан», «Лабиринт».

**Тема 2.21** Датчики. Проекты «Котѐнок-обжора», «Презентация» – 1,5ч. **Практика**: Разработка проектов «Котѐнок-обжора», «Презентация».

**Тема 2.22** Переменные. Их создание. Использование счѐтчиков. Проект «Голодный кот». – 2ч. **Теория**: Создание переменных и изучение использования счѐтчиков. **Практика**: Разработка проекта «Голодный кот» .

**Тема 2.23** Ввод переменных. Проект «Цветы».– 1ч. **Практика**: Разработка проекта «Цветы»

**Тема 2.24** Ввод переменных с помощью рычажка. Проекты «Цветы» (вариант-2), «Правильные многоугольники» – 1,5ч. **Практика**: Разработка проектов «Цветы» (вариант-2), «Правильные многоугольники».

**Тема 2.25** Список как упорядоченный набор однотипной информации. Создание списков. Добавление и удаление элементов. Проекты «Гадание», «Назойливый собеседник». – 2ч. **Теория**: Работа со списками. Добавление и удаление элементов. **Практика**: Разработка проектов «Гадание», «Назойливый собеседник».

**Тема 2.26** Создание игры «Угадай слово». *«Мой друг – Светофор» (в рамках занятий по основам ПДД)* **- 2ч Практика**: Разработка проектов «Угадай слово» и «Мой друг – Светофор.

**Тема 2.27** Создание тестов – с выбором ответа и без. - 1ч. **Практика**: Создание и отладка тестов.

**Тема 2.28** Поиграем со словами. Строковые константы и переменные. Операции со строками – 2ч.

**Теория**: Изучение строковых констант и переменных. Операции со строками.

**Практика**: Поиграем со словами. Внедрение строковых констант и переменных в проект.

### **Раздел 3. Основные приёмы программирования (52ч.)**

**Тема 3.1** Координатная плоскость. Команды движения на плоскости. Управление с помощью клавиш. – 1ч.

**Теория**: Изучение команд движения на координатной плоскости и управления с помощью клавиш.

**Тема 3.2** Способы взаимодействия между объектами. Условный алгоритм. Разработка комикса.- 1ч.

**Теория**: Изучение способов взаимодействия между объектами, условного алгоритма для разработки комикса.

**Тема 3.3** Способы движения объектов. Циклический алгоритм. Разработка игры «Догони меня!» - 2ч.

**Практика**: Разработка проекта «Догони меня!».

**Тема 3.4** Использование случайных значений. Разработка игры «Голодная рыбка» - 2ч. **Практика**: Разработка проекта «Голодная рыбка».

**Тема 3.5** Использование переменных. Добавление функции «подсчет жизней» - 2ч. **Практика**: Использование переменных в проекте и добавление функции «подсчет жизней».

**Тема 3.6** Понятие модели. Основные этапы разработки и исследования моделей на компьютере. Этапы разработки компьютерных игр. – 1ч.

**Теория**: Изучение основных этапов разработки проекта и исследования моделей на компьютере.

**Тема 3.7** Проект: ловить рыбок в аквариуме и считать жизни, рыбки появляются снова через несколько секунд. Понятие параллельного и последовательного выполнение команд, скриптов. – 2ч.

**Практика**: Разработка проекта «ловить рыбок в аквариуме и считать жизни, рыбки появляются снова через несколько секунд».

**Тема 3.8** Использование эффектов внешности оживления и украшения игры для создания анимации – 1ч.

**Теория**: Изучение эффектов внешности оживления и украшения игры для создания анимации.

**Тема 3.9** Проект «Моя первая компьютерная игра»: программирование взаимодействия героев. – 2ч.

**Практика**: Разработка проекта «Моя первая компьютерная игра»: программирование взаимодействия героев.

**Тема 3.10** Проект «Моя первая компьютерная игра»: программирование переходов между уровнями. – 2ч.

**Практика**: Разработка проекта «Моя первая компьютерная игра»: программирование переходов между уровнями.

**Тема 3.11** Проект «Моя первая компьютерная игра»: отладка программы, тестирование игр. – 2ч.

**Практика**: Отладка и тестирование проекта «Моя первая компьютерная игра.

**Тема 3.12** Проект «Моя первая компьютерная игра»: презентация игр. – 2ч. **Практика**: Разработка и презентация проекта «Моя первая компьютерная игра».

**Тема 3.13** Работа с Пером – 2ч. **Практика**: Освоение навыков работы с пером. Практическое применение в проекте.

**Тема 3.14** Создание «разукрашек» – 2ч. **Практика**: Разработка проекта. Создание «разукрашек».

**Тема 3.15** Практика: Создание «рисовалок» – 2ч. **Практика**: Разработка проекта. Создание «рисовалок».

**Тема 3.16** Работа со звуками. Озвучка мультика – 2ч. **Практика**: Разработка проекта. Озвучка мультика.

**Тема 3.17** Проект «Лабиринт Минотавра» – 2ч. **Практика**: Разработка проекта «Лабиринт Минотавра».

**Тема 3.18** Проект «Лабиринт Минотавра» (продолжение) – 2ч. **Практика**: Отладка проекта «Лабиринт Минотавра».

**Тема 3.19** Представление проекта «Лабиринт Минотавра» – 2ч. **Практика**: Презентация проекта «Лабиринт Минотавра».

**Тема 3.20** Использование формул для расчета. Применение формул для создания калькулятора – 1ч.

**Теория**: Изучение формул для расчета и их применения для создания калькулятора.

**Тема 3.21** Использование сложных условий, вложенных условий. Создание калькулятора с функцией запоминания – 2ч. **Практика**: Разработка проекта «Калькулятор».

**Тема 3.22** Знакомство с законами Архимеда и Ньютона, выделение и описание моделей – 1ч. **Теория**: Ознакомление с законами Архимеда и Ньютона, выделение и описание моделей.

**Тема 3.23** Проекты «Физика тел – законы Архимеда, Ньютона» – 1ч. **Теория**: Изучение строения проекта «Физика тел – законы Архимеда, Ньютона».

**Тема 3.24** Разработка проектов «Физика тел – законы Архимеда, Ньютона» – 2ч. **Практика**: Разработка и отладка проектов «Физика тел – законы Архимеда, Ньютона».

**Тема 3.25** Представление проектов «Физика тел – законы Архимеда, Ньютона» – 2ч. **Практика**: Презентация проектов «Физика тел – законы Архимеда, Ньютона».

**Тема 3.26** Проекты «Дудлджамп, пакман, футбол» – 1ч. **Теория**: Изучение строения проекта «Дудлджамп, пакман, футбол».

**Тема 3.27** Разработка проекта «Дудлджамп» – 2ч. **Практика**: Разработка и отладка проекта «Дудлджамп».

**Тема 3.28** Разработка проекта «Пакман» – 2ч. **Практика**: Разработка и отладка проекта «Пакман».

**Тема 3.29** Разработка проекта «Футбол» – 2ч. **Практика**: Разработка и отладка проекта «Футбол».

**Тема 3.30** Представление проектов «Дудлджамп, пакман, футбол» – 2ч. **Практика**: Презентация проектов «Дудлджамп, пакман, футбол».

### **Раздел 4. Создание собственных проектов (5ч.)**

**Тема 4.1** Создание проектов по собственному замыслу. Работа над проектом – 2ч. **Практика**: Разработка и отладка проектов на свободную тему.

**Тема 4.2** Регистрация в Скретч-сообществе. Публикация проектов в Сети – 1ч. **Практика**: Регистрация аккаунта на портале Скретч-сообщества. Публикация проектов на портале.

**Тема 4.3** Итоговое занятие Подведение итогов года «Мы знаем правила дорожного движения» (в рамках занятий по основам ПДД)– 2ч.

**Теория**: Итоговое занятие Подведение итогов года.

**Практика**: Презентация проектов на тему «Мы знаем правила дорожного движения» (в рамках занятий по основам ПДД).